## Banner 8 vs Banner 9 Shortcut Reference

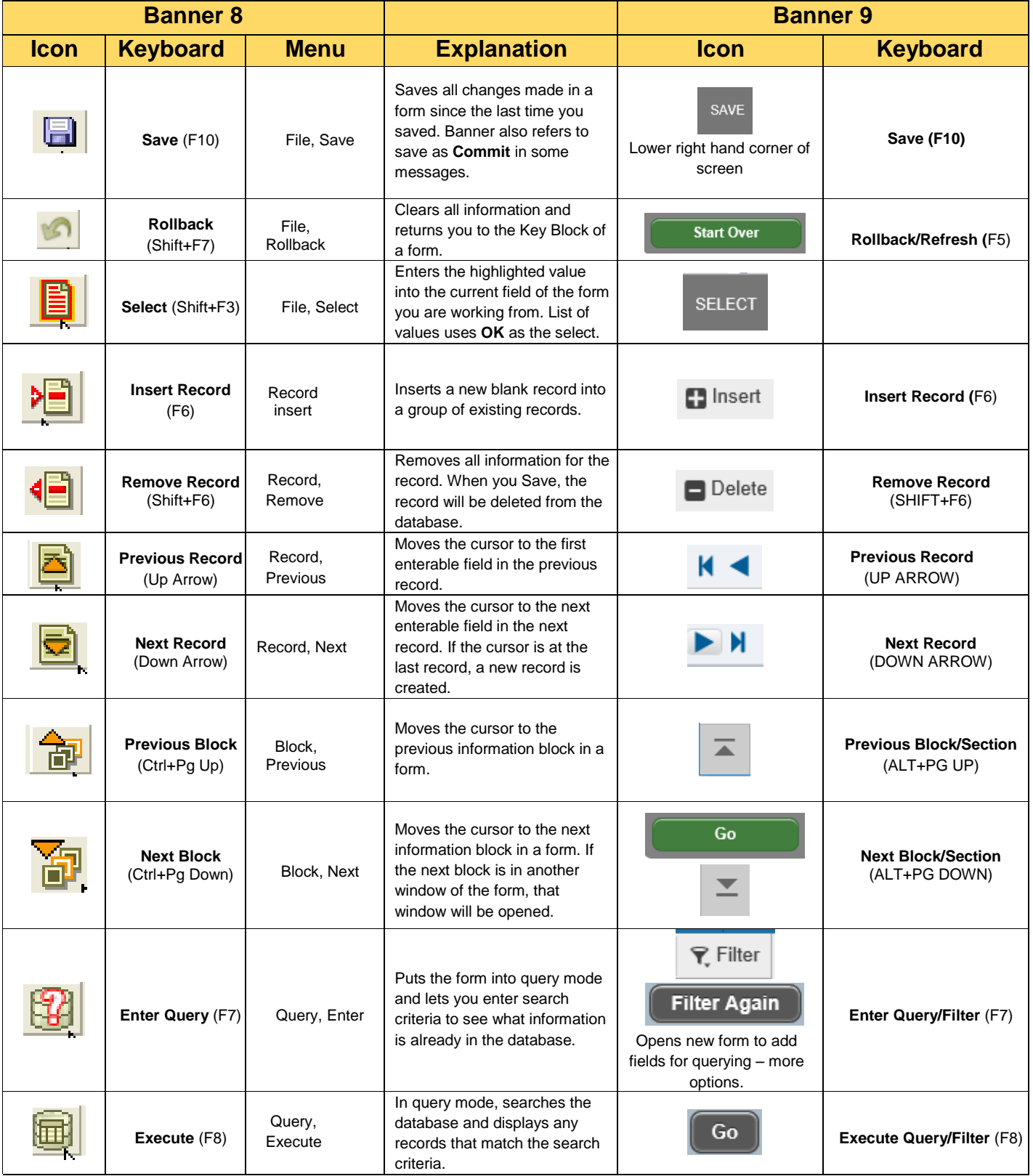

## Banner 8 vs Banner 9 Shortcut Reference

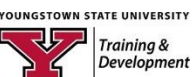

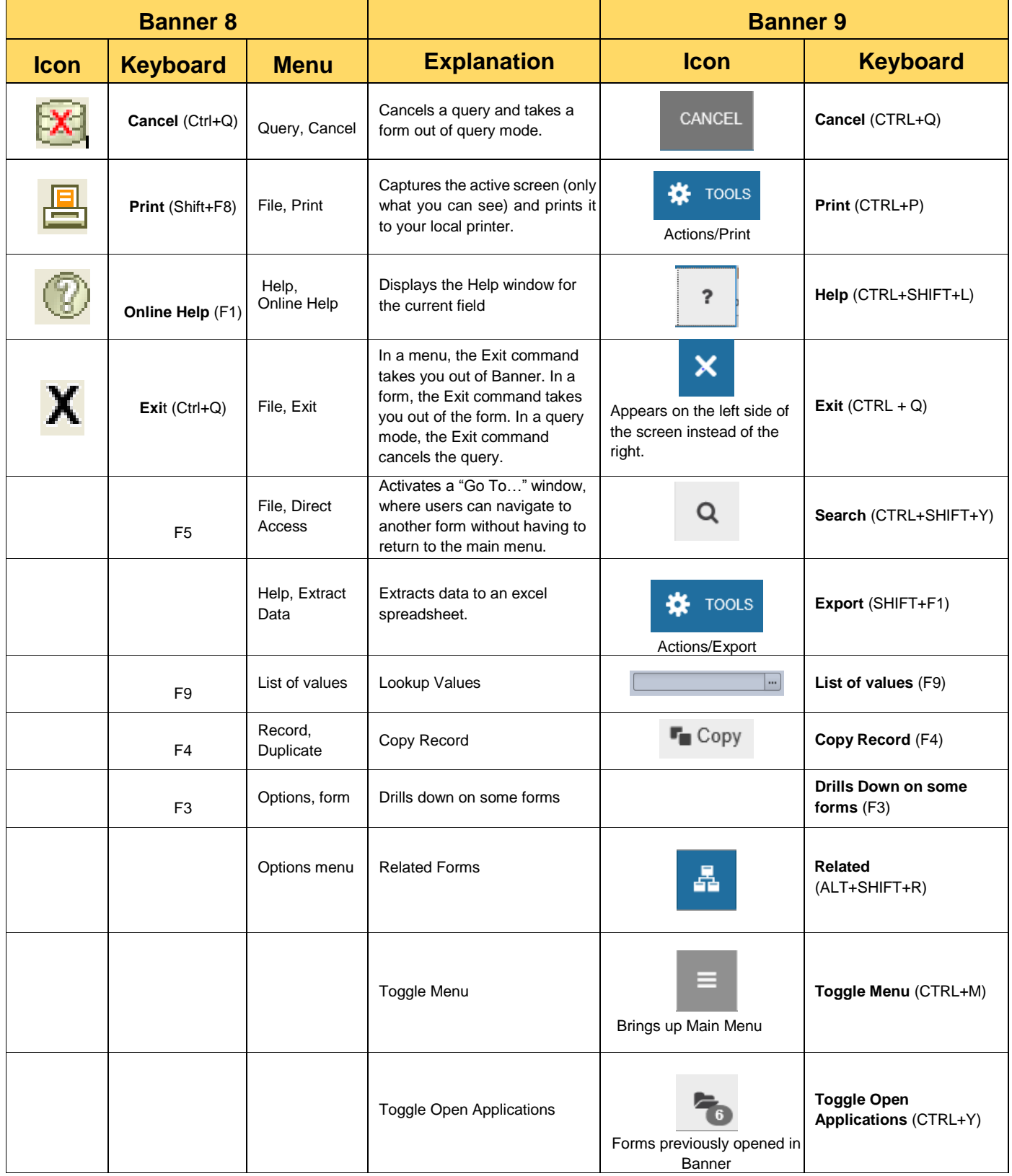